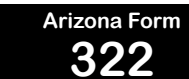

# **<sup>322</sup> Credit for Contributions Made or Fees Paid to Public Schools 2022**

*Include with your return.*

- Do not use this form for contributions to private school tuition organizations.
- Use Form 323 for contributions to private school tuition organizations.

For the calendar year 2022 or fiscal year beginning M, M<sub>1</sub>D, D<sub>1</sub>2, 0, 2, 2<sub>J</sub> and ending M, M<sub>1</sub>D, D<sub>1</sub>Y, Y, Y, Y<sub>1</sub>Y

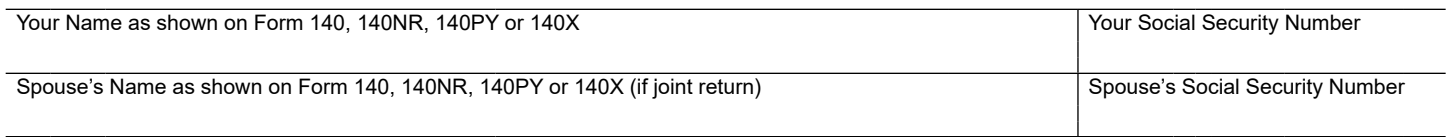

## **Part 1 Current Year's Credit**

### **A. Cash contributions made or fees paid January 1, 2022 through December 31, 2022.**

- If you are married and filing separate returns, be sure to include **all** cash contributions or fees paid by you and your spouse.
- Do **not** include those cash contributions or fees paid for which you or your spouse claimed a credit on the 2021 tax return.
- If you made cash contributions or paid fees to more than three public schools, complete the Continuation Sheet on page 3 and include it with the credit form. *If you made more than ten (10) contributions or paid fees to the same public school, see instructions.*

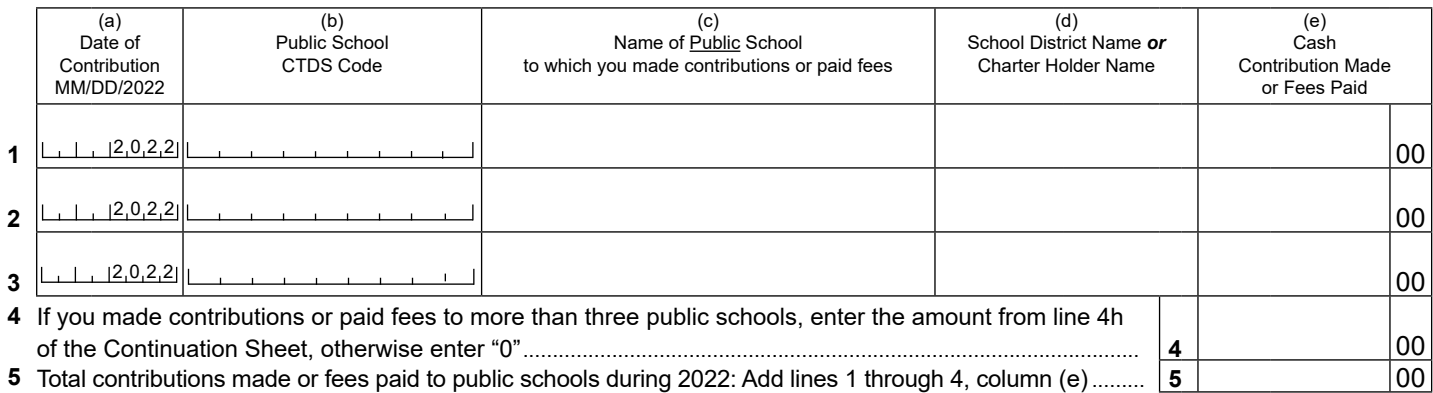

- **B. Cash contributions made or fees paid January 1, 2023 through April 18, 2023** for which you or your spouse are claiming a credit on the 2022 tax return.
	- If you are married and filing separate returns, be sure to include **all** cash contributions or fees paid by you and your spouse.
	- If you made cash contributions or paid fees to more than three public schools, complete the Continuation Sheet on page 3 and include it with the credit form. *If you made more than ten (10) contributions or paid fees to the same public school, see instructions.*

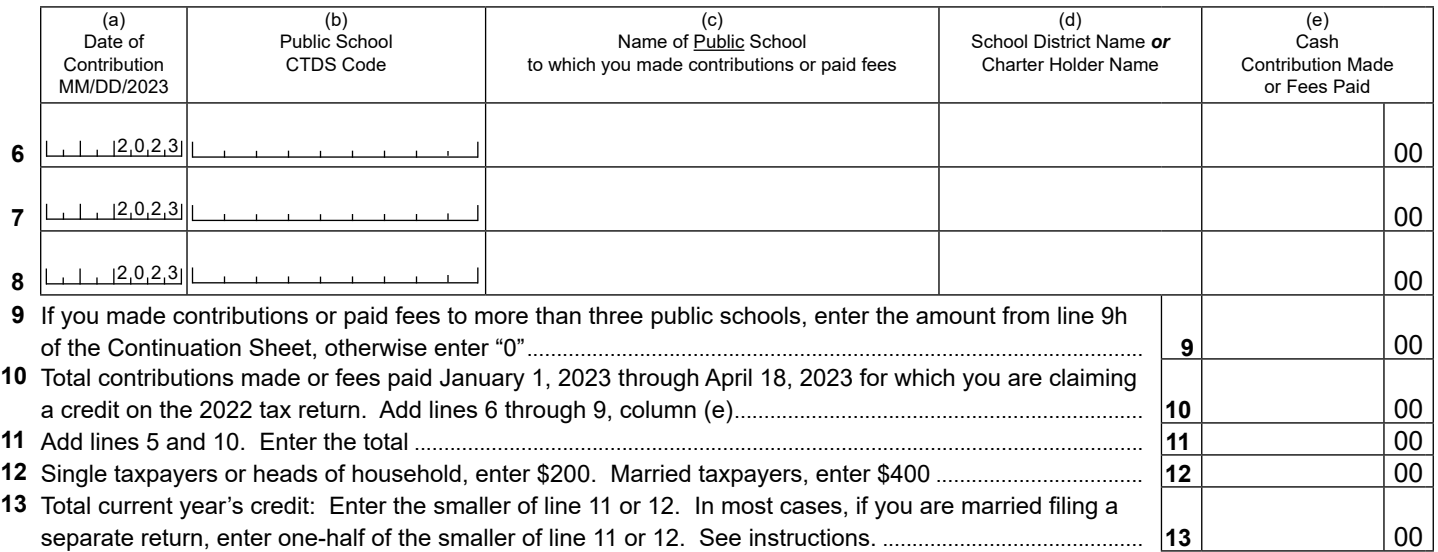

# **Part 2 Available Credit Carryover**

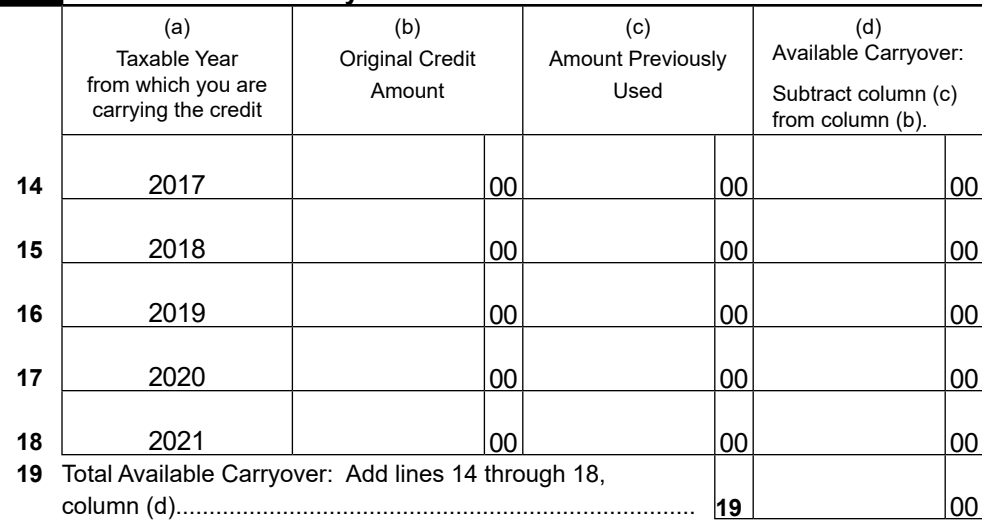

## **Part 3 Total Available Credit**

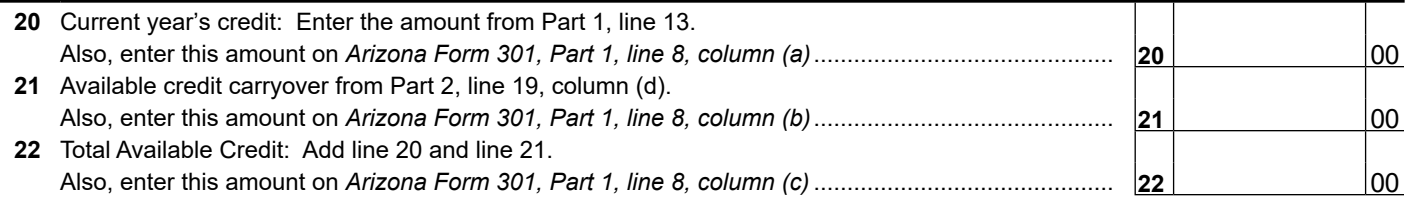

**Print Form**

## **AZ Form 322 - Credit for Contributions Made or Fees Paid to Public Schools Continuation Sheet**

## **Part 1 - Continued Current Year's Credit**

*If you need more space to list all public schools, complete additional sheets and enter those totals on the appropriate line(s) on page 1.*

#### **A. Cash contributions made or fees paid January 1, 2022 through December 31, 2022.**

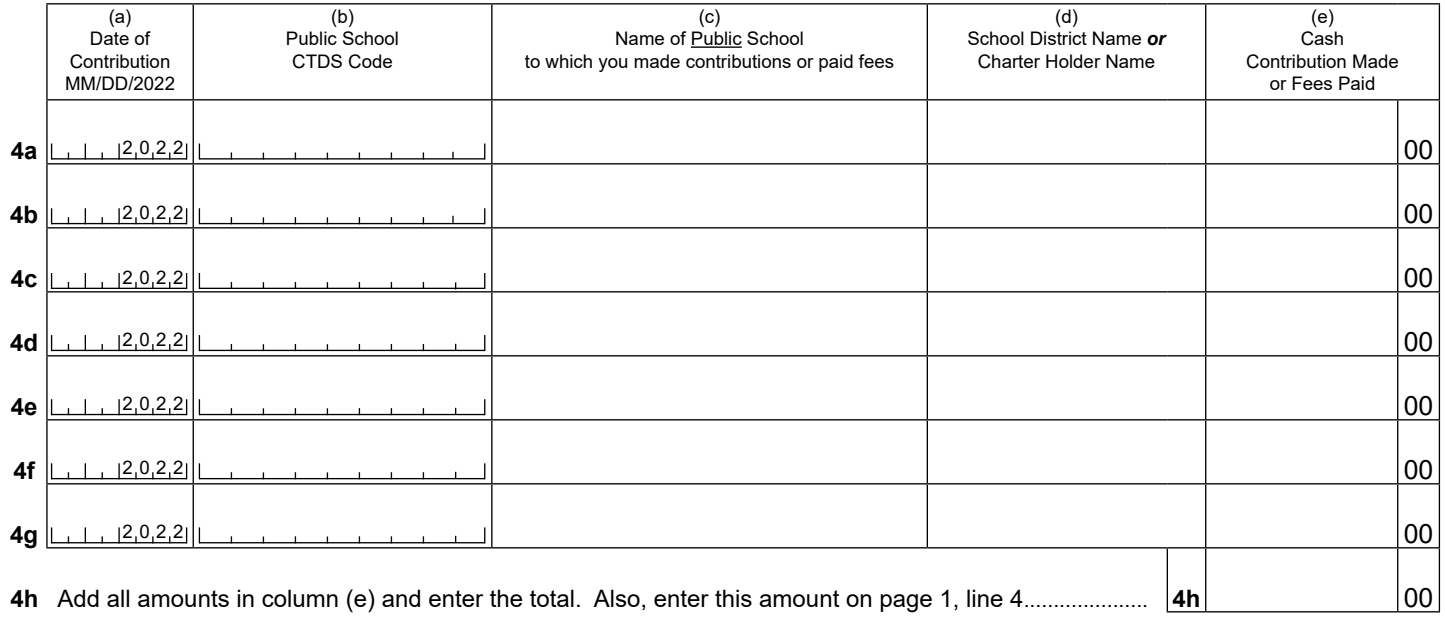

#### **B. Cash contributions made or fees paid January 1, 2023 through April 18, 2023.**

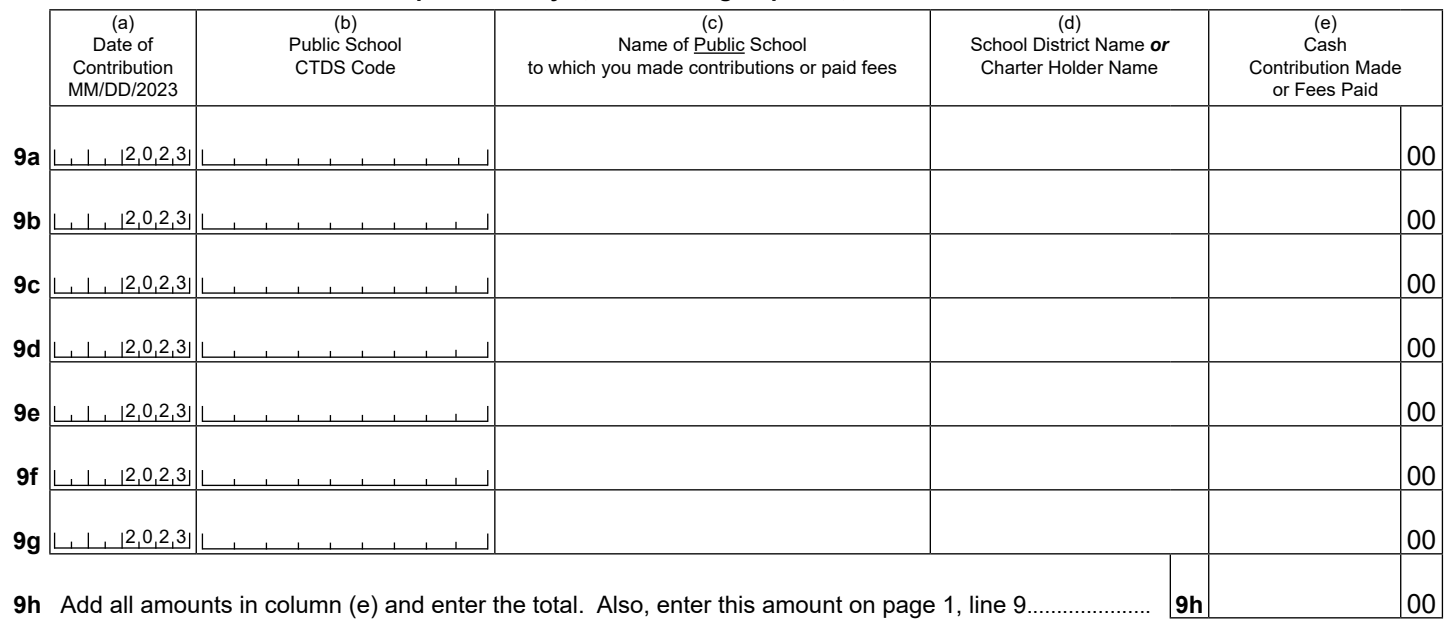